## **AGS\_TESTCASE** TESTCASE\_ID [CHAR (32)] MQC\_PROJECT [CHAR (30)] MQC\_DOMAIN [CHAR (30)]

## SAP ABAP table AGS\_REQTSTRESULT {Database table for the Requirement test results}

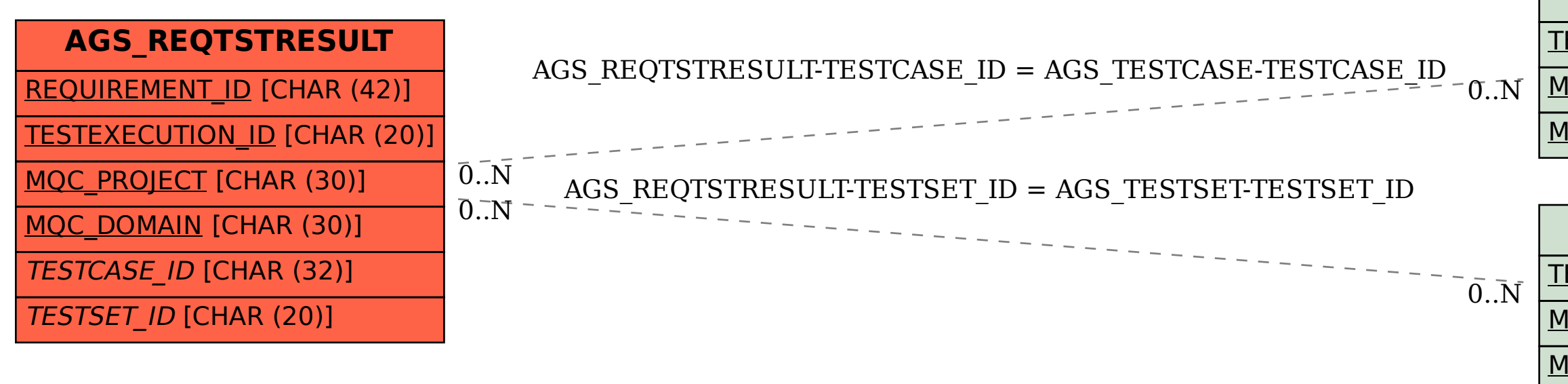

## **AGS\_TESTSET**

TESTSET ID [CHAR (20)]

MQC\_PROJECT [CHAR (30)]

MQC\_DOMAIN [CHAR (30)]